## Gentile Utente,

sul nostro sito www.icelweb.it è possibile gestire in autonomia la tua situazione amministrativa.

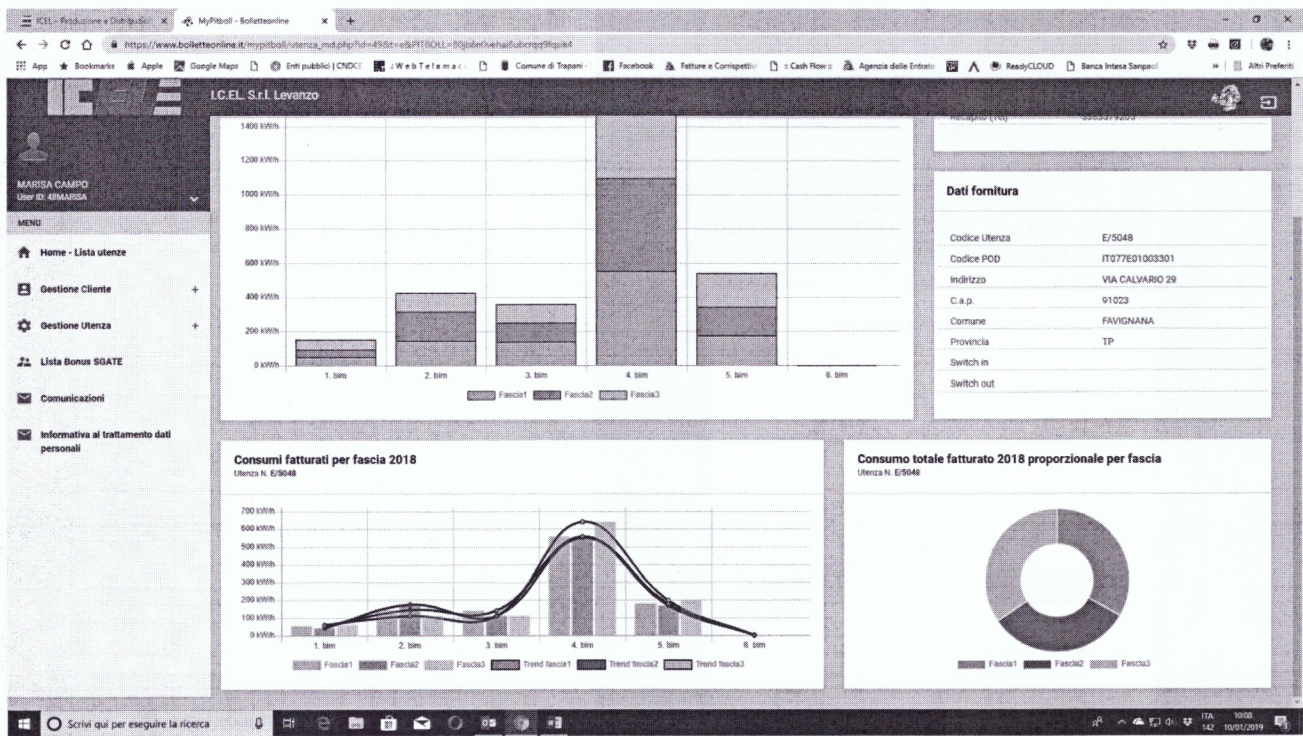

Puoi verificare i consumi, chiedere modifiche contrattuali e recuperare le copie delle bollette che abbiamo emesso, il tutto in maniera semplice ed intuitiva.

La registrazione richiede solo pochi minuti ed è facile ed intuitiva.

Clicca sul link My Pitbol - bollette on line, e ti potrai registrare ai nostri servizi:

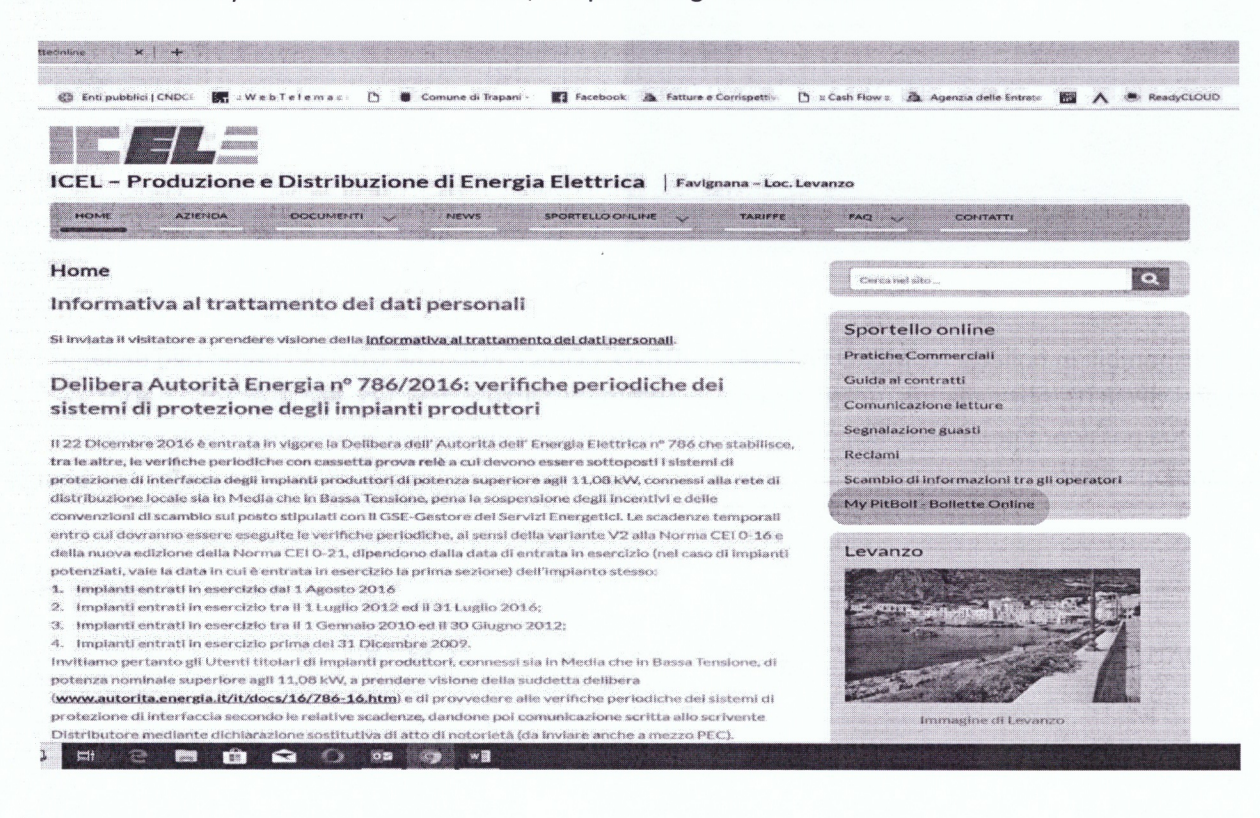

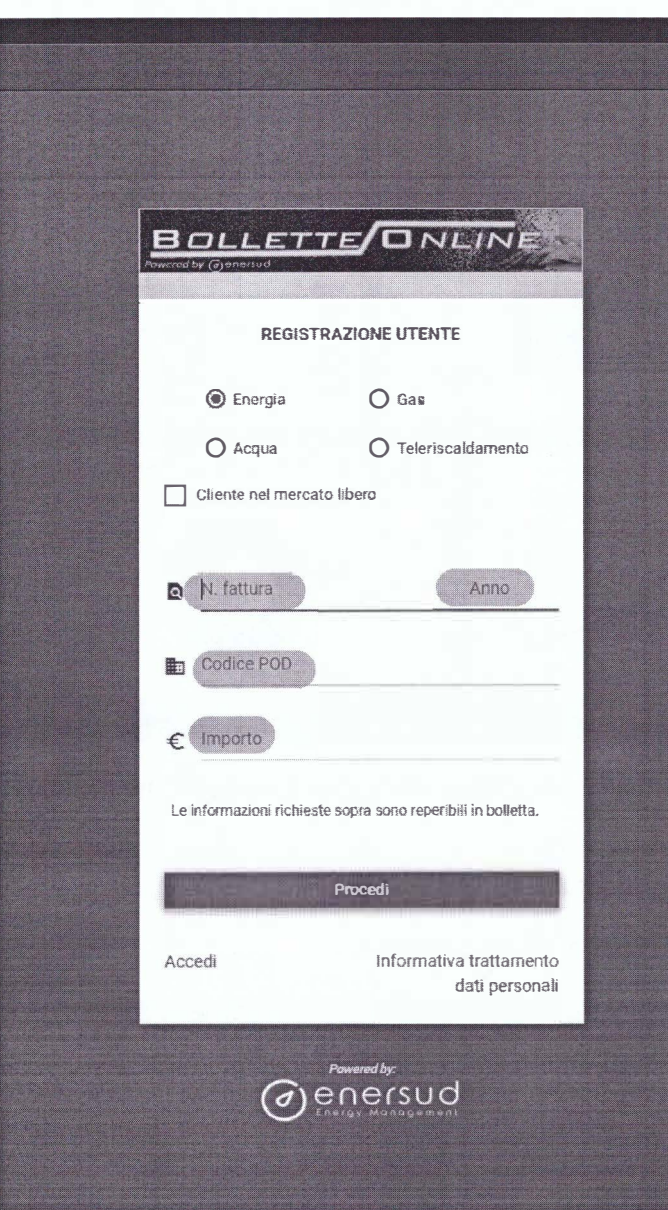

Con i dati disponibili in bolletta NUMERO FATTURA E ANNO, CODICE POD (che trovi nel primo rigo della bolletta) ed IMPORTO, oltre alla tua e-mail, ti verrà in automatico attribuito un codice utente, e potrai scegliere la tua password personale. Dopo avere confermato il link sulla e-mail automatica che ti verrà inviata, sarai operativo.

Saluti.

I.C.EL. SRL